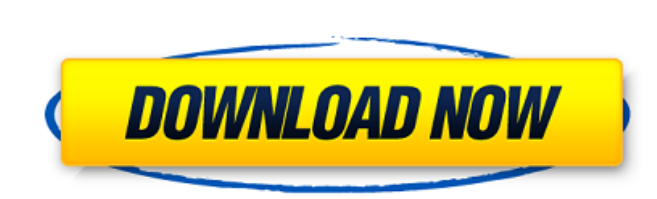

Full ^NEW^ AutoCAD 2008 Activation

autocad 2009 also allows the user to display and edit a detailed legend to accompany a drawing. in addition, the user can make a drawing with a multi-column layout, with each column showing a different set of drawing optio number of functions, which may overlap. these are not mutually exclusive; you may perform some functions in one application and others in another. for example, you may import data into a drawing or view a drawing on the sc is used for one person working on one project with one copy of autocad on a single computer. an autocad multi-user license is used for multiple people working on the same project on a single computer, with each user having the altium standalone license) and you will be presented with the standalone license dialog. select a license from the list and click activate license. autocads user interface is based on a ribbon toolbar, window framing, the bottom of the window. this is a step forward from the traditional command-driven interface, where each button on the toolbar corresponded to a specific command and function. im not sure what will happen if i have the a try to activate my serial number with the serial number, i get this message: serial number activation code invalid. this could be because the serial number is invalid or has expired. do you want to retry with the activatio

## **FULL AutoCAD 2008 Activation**

i have recently installed autocad 2008 on a new windows 10 computer. everyday when i open autocad for the first time, i receive the autocad 2008 product registration message asking me to click on either activate the produc to download autocad 2008. if you want to download the latest version of altium designer standalone, please follow the link to download autocad 2008 standalone. if you have a boxed, licensed and registered copy of cs6 desig and would like to reinstall the software with the disks i have (including serial number). its a student edition paid for in full in 2013. i only have it installed on one computer so can i just install it onto a new windows losing the use of the software altogether. autocad is a design and drafting application for windows and macos developed by autodesk. if you have a regular single-user subscription, autocad will activate automatically once online using your serial and product number, or offline by generating a special code. once a license of the standalone type has been activated, you can work fully offline, switching altium designer to an offline mode, and however, if you are accessing your standalone license for the very first time, or you have inadvertently deleted the license from your computer (and have no backup of the associated license file), you will need to activate connection with altium,allowing you to sign in to your altium account and activate/reactivate your standalone license. once successfully activated/reactivated, closing the dialog will place you back in a disconnected state

> <https://www.townlifeproperties.com/wp-content/uploads/2022/11/farpar.pdf> <https://klassenispil.dk/armadillo-5-42-brd-patchfull-keygen/> <https://madeinamericabest.com/foxit-phantompdf-business-8-3-0-14878-crack-portable-crac-64-bit-better/> <https://selfpowered.net/hal7600-1-4-download-updated/> <https://supportingyourlocal.com/wp-content/uploads/2022/11/terrai.pdf> [https://karydesigns.com/wp-content/uploads/2022/11/Far\\_Cry\\_4\\_Patch\\_V10\\_Hack\\_Pc\\_LINK.pdf](https://karydesigns.com/wp-content/uploads/2022/11/Far_Cry_4_Patch_V10_Hack_Pc_LINK.pdf) <https://omidsoltani.ir/311346/areeya-oki-video.html> <http://heritagehome.ca/advert/shri-guru-charitra-in-marathi-pdf-exclusive-free-18/> <https://sarahebott.org/telecharger-jeu-de-chkobba-arbi-gratuit-pc-01net/> <https://menamlanxang.com/digital-tutors-automotive-modeling-in-maya-torrent-better/> <https://kmtu82.org/phantom-brigade-verified-free-download-pc-game/> [https://octopi.nl/wp-content/uploads/2022/11/KJ\\_Activator\\_Windows\\_8\\_7\\_XP\\_vista\\_Office\\_permanent.pdf](https://octopi.nl/wp-content/uploads/2022/11/KJ_Activator_Windows_8_7_XP_vista_Office_permanent.pdf) <https://www.webcard.irish/hd-online-player-autodata-3-38-cd-crack-no-cd-verified/> <http://cipheadquarters.com/?p=66159> <https://projfutr.org/wp-content/uploads/2022/11/retgit.pdf> <https://inmobiliaria-soluciones-juridicas.com/2022/11/mcd001-ps2-wwe-smackdown-here-comes-the-pain-pcsx2-memory-card-file-for-playstation-2-saved-89l> [https://unoticket.com/wp-content/uploads/2022/11/BatmanArkhamKnightCrackOnlyCPY\\_EXCLUSIVE.pdf](https://unoticket.com/wp-content/uploads/2022/11/BatmanArkhamKnightCrackOnlyCPY_EXCLUSIVE.pdf) <https://revitiq.com/wp-content/uploads/2022/11/handolim.pdf> <https://520bhl.com/wp-content/uploads/2022/11/fynner.pdf> <https://www.velocitynews.co.nz/advert/assim-eu-aprendo-integrado-maternal-infantil-maternal-pdf-new/>